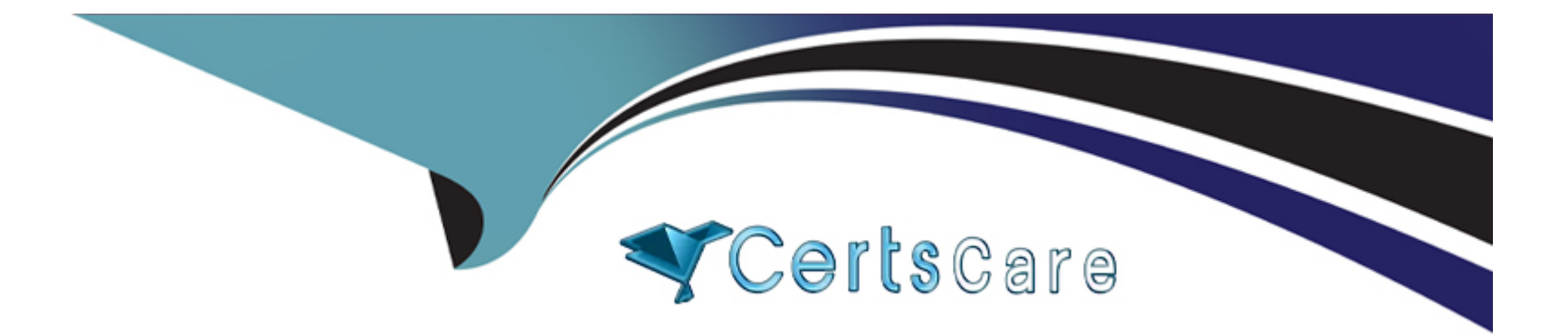

# **Free Questions for C9560-503 by certscare**

# **Shared by Day on 06-06-2022**

**For More Free Questions and Preparation Resources**

**Check the Links on Last Page**

### **Question 1**

#### **Question Type: MultipleChoice**

After using the Tivoli Enterprise Portal client in browser mode, HEAPDUMPs and JAVA Core files are placed on the desktop. What should be done?

#### **Options:**

- **A-** Increase the Java heap size settings.
- **B-** Install more memory on the client workstation.
- **C-** Open a Problem Management Record and upload the HEAPDUMPs and JAVA Core files.
- **D-** Upgrade to the IBM Java Runtime Environment V7 (1.7) provided with IBM Tivoli Monitoring V6.3.

#### **Answer:**

A

### **Question 2**

**Question Type: MultipleChoice**

No data is being written to the Tivoli Data Warehouse (TDW), and all the Warehouse Prows' agents are online with a normal status. What should be checked?

### **Options:**

**A-** Verify the database is supported.

**B-** Verify the Tivoli Enterprise Portal Server user ID is logged in to the TDW.

**C-** Verify the Summarization and Pruning agent is running according to its schedule.

**D-** Verify the database User ID the Warehouse Prows' agent is using has sufficient database privileges.

### **Answer:**  D

## **Question 3**

**Question Type: MultipleChoice**

What does the Krarlofl program do?

#### **Options:**

**A-** It converts short-term history files to delimited flat files.

- **B-** It is used to dynamically change the tracing options for an agent.
- **C-** It is used transfer a file from a remote managed system to a local destination.
- **D-** It is used to generate the auto start scripts on UNIX and Linux based on the definitions in kcirunas.cfg.

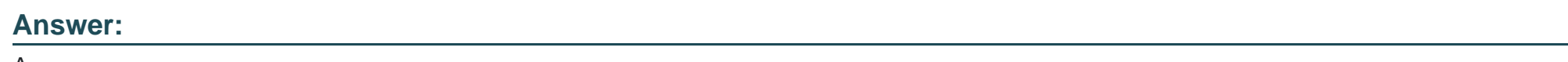

A

# **Question 4**

**Question Type: MultipleChoice**

What is the purpose of Situation Persistence?

### **Options:**

**A-** To set an until condition

- **B-** To prevent alerting on spikes
- **C-** To make a situation a pure event
- **D** To allow the use of only one attribute in the situation definition

### **Answer:**

B

### **Question 5**

**Question Type: MultipleChoice**

A situation can be started from which option?

### **Options:**

**A-** Workspace

**B-** Navigator Tree

- **C-** Situation Editor
- **D-** Navigator Elements

 $\mathcal{C}$ 

### **Question 6**

**Question Type: MultipleChoice**

What happens to the acknowledgement when the event is closed?

#### **Options:**

**A-** It is removed.

- **B-** It is converted to a quick acknowledgment.
- **C-** It remains, and the status of the event is still set to Acknowledged.
- **D-** It is expired, and the status of the event is still set to Acknowledged.

### **Answer:**

A

### **Question 7**

#### **Question Type: MultipleChoice**

When defining a workflow, how can an IBM Tivoli Application Dependency Discovery Manager (TADDM) Update be sent?

### **Options:**

### **A-** Using Extensions

- **B-** Using a Pure Event
- **C-** Using the Event Integration Facility
- **D- Using the TADDM Event Forwarder**

### **Answer:**

A

### **Question 8**

**Question Type: MultipleChoice**

A Managed System Status workspace shows a list of monitoring agents in the managed network with which characteristic?

#### **Options:**

- **A-** With agent status
- **B-** With all event correlated
- **C-** With hardware information
- **D-** With the last historical data reported

### **Answer:**

A

To Get Premium Files for C9560-503 Visit [https://www.p2pexams.com/products/c9560-50](https://www.p2pexams.com/products/C9560-503)3

For More Free Questions Visit [https://www.p2pexams.com/ibm/pdf/c9560-50](https://www.p2pexams.com/ibm/pdf/c9560-503)3